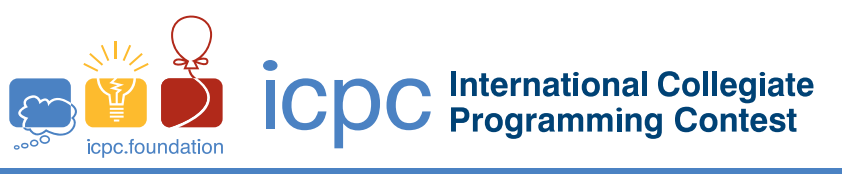

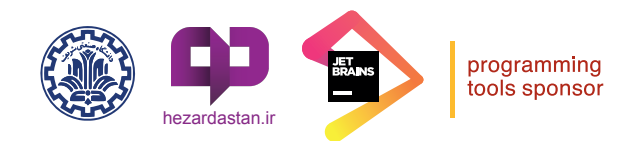

2020 ICPC Asia Tehran Regional Contest

## **Problem M : Stabbing Number**

A histogram is a simple rectilinear polygon *H* (i.e. the interior angle at each vertex is either 90° or 270°) that has a horizontal edge seeing every point *q* inside (i.e. the interior or the boundary of) *H*. Here, we say that an edge sees a point  $q \in H$  if there is a vertical segment *s* connecting *e* to *q* that is lying inside *H*.

Let *H* be a histogram with *n* vertices, and consider a decomposition *R* of *H* into rectangles whose sides are vertical or horizontal. The vertices of the rectangles need not all be vertices of *H*: it is allowed to introduce additional vertices, on the boundary of *H* and/or in its interior. The stabbing number of a horizontal or vertical segment *s* inside *H* with respect to such a decomposition *R* is the number of rectangles from *R* whose interior (not just their boundaries) are intersected by *s*. The stabbing number of *R* is the maximum stabbing number of any horizontal or vertical segment *s* that lies inside *H*. The goal is to compute a decomposition *R* with the minimum stabbing number.

#### **Input**

The first line of the input contains two positive integers *m* and  $n (1 \leq m, n \leq 50)$  denoting the number of rows and the number of columns of the table illustrating the histogram, respectively. The next *m* lines, each contains exactly *n* characters. "\*"s denote the boundary of the histogram. The rest is filled with dots ("."). Each edge of the histogram contains at least three "\*"s. You can assume the given histogram has at least four and at most 16 edges, and edges do not overlap, intersect or touch each other; i.e. each "\*" is adjacent to exactly two other "\*" characters.

#### **Output**

Print the stabbing number of the given histogram in one line.

### **Example**

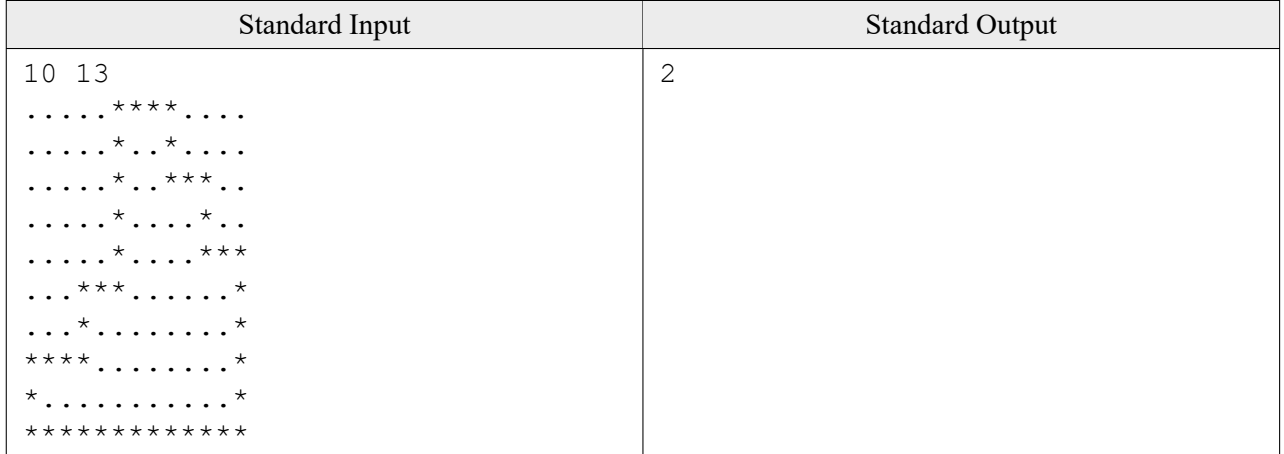

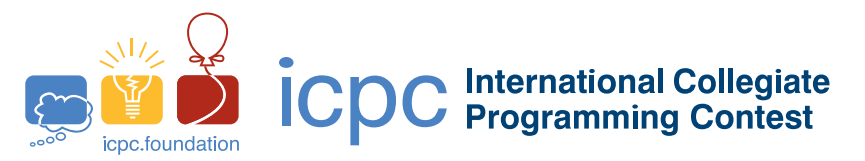

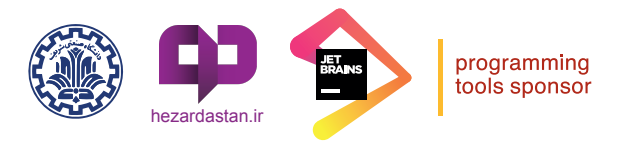

# 2020 ICPC Asia Tehran Regional Contest

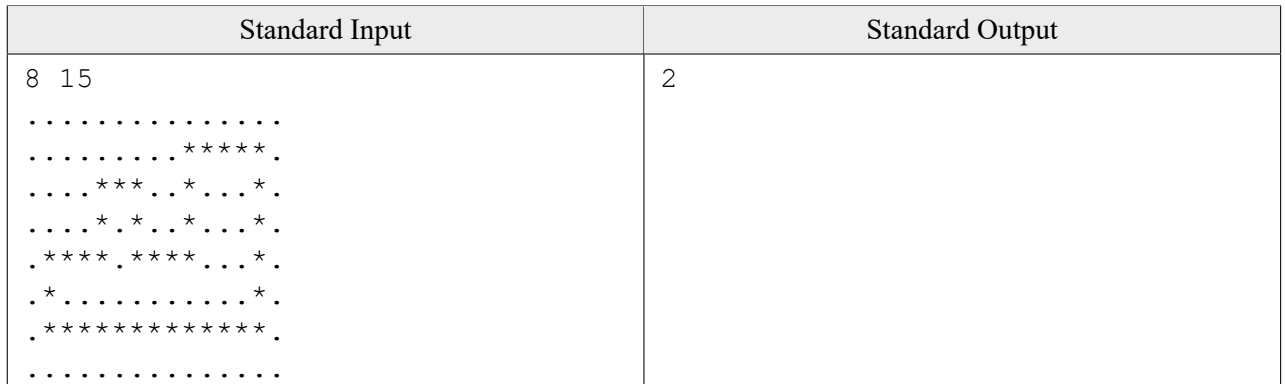